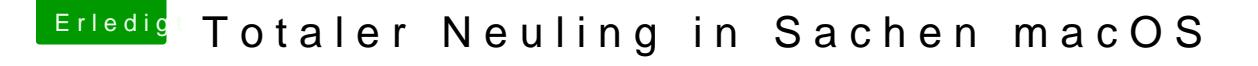

Beitrag von andy2203 vom 31. Mai 2018, 11:06

ok probiere es grad mal

edit: HAT GEKLAPPT.... vielen vie @ReNnigDhat filky earn

Jetzt geht es dem Sound und USB Bluetooth an den Kragen [@Nightfl](https://www.hackintosh-forum.de/index.php/User/33046-Nightflyer/)yer. geclont mit CCC